# 15-494/694: Cognitive Robotics Dave Touretzky

Lecture 9:

Path Planning with Rapidly-exploring Random Trees

Navigating with the Pilot

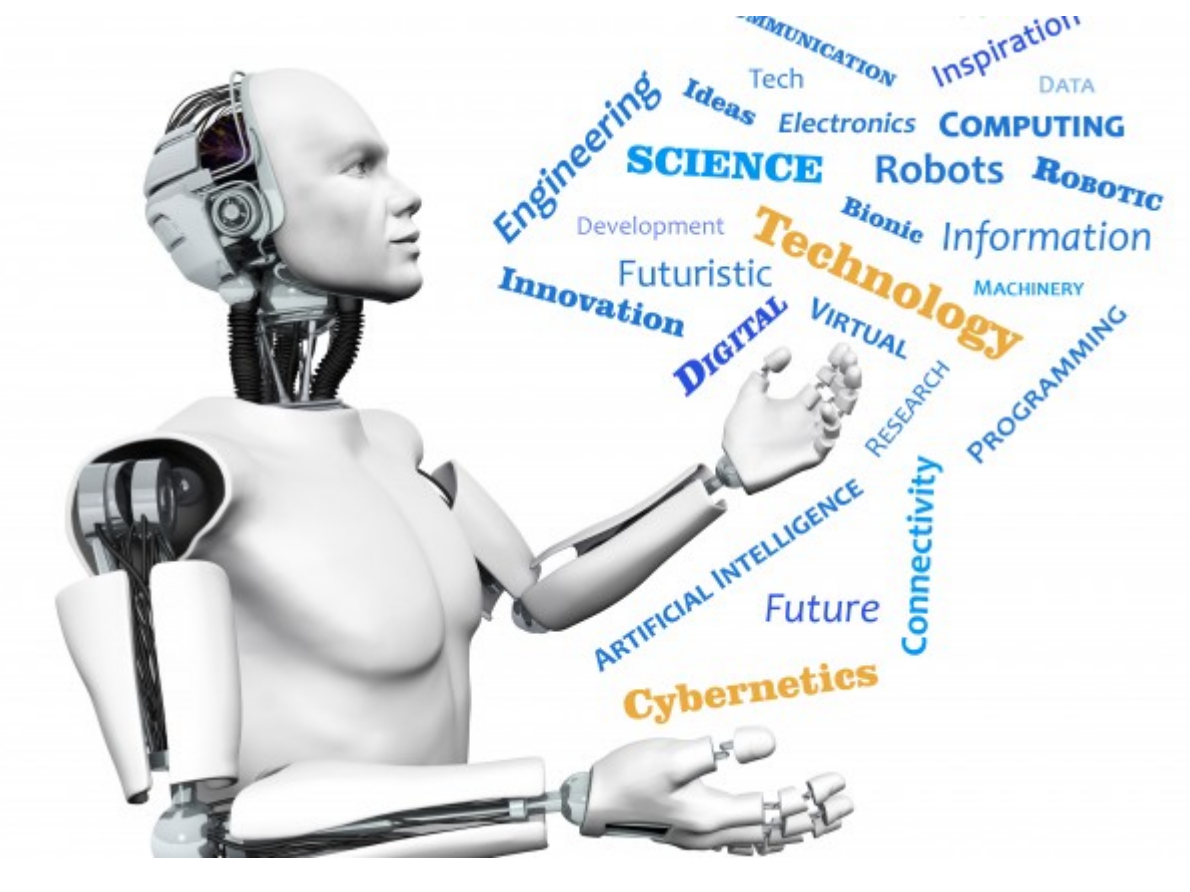

Image from <http://www.futuristgerd.com/2015/09/10>

## **Outline**

- How is path planning used in robotics?
- Path planning as state space search
- RRTs: Rapidly-exploring Random Trees
- The RRT-Connect algorithm
- Collision detection
- Smoothing
- Path planning with constraints
- Navigating with the Pilot

## Path Planning in Robotics

- 1. Navigation path planning
	- How to get from the robot's current location to a goal.
	- Avoid obstacles.
	- Provide for localization.
- 2. Manipulation path planning
	- Move an arm to grasp and manipulate an object.
	- Avoid obstacles.
	- Obey constraints (e.g., don't spill the coffee).

## Navigation Planning

- 2D state space:  $(x,y)$  coordinates of the robot
	- Treat the robot as a point or a circle.

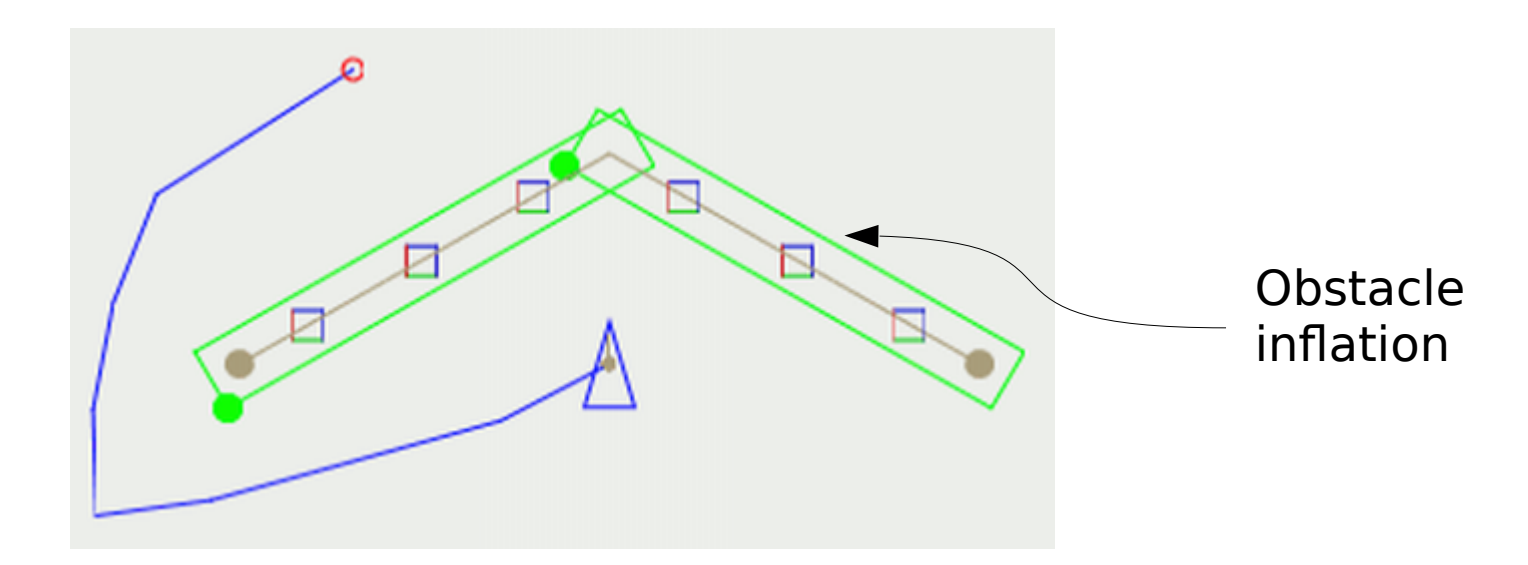

- 3D state space:  $(x,y,\theta)$  pose of the robot
	- Heading matters when the robot is asymmetric
	- Heading matters when the robot's motion is constrained

#### Grid-Based Path Planning

- Discretizes the environment into a 2D grid.
- Can use best-first or  $A^*$  search.
- Works okay in small spaces.

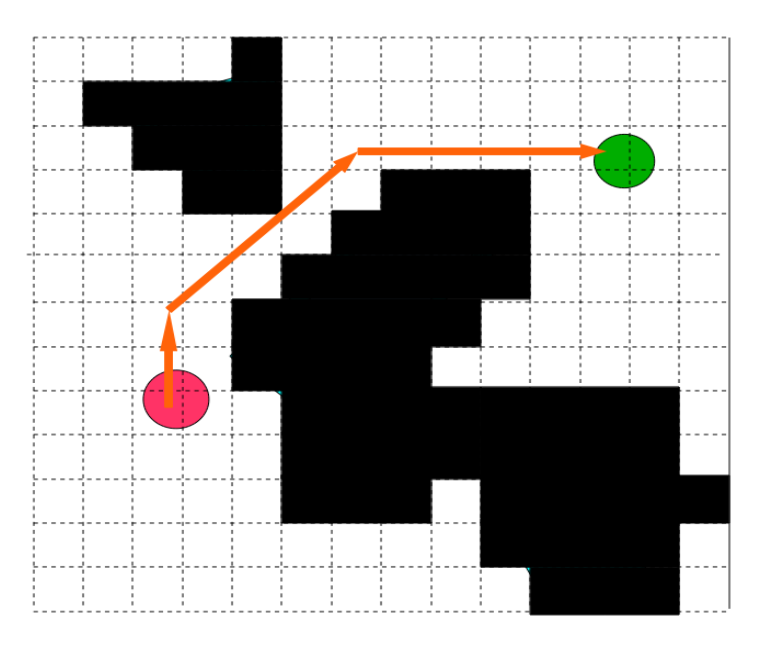

Figure from http://www.gamasutra.com/blogs/MattKlingensmith/ 20130907/199787/Overview\_of\_Motion\_Planning.php

But it has its drawbacks:

- Treats the robot as a point. Unrealistic!
- Not efficient in higher dimensional state spaces.

#### Potential Field Path Planning

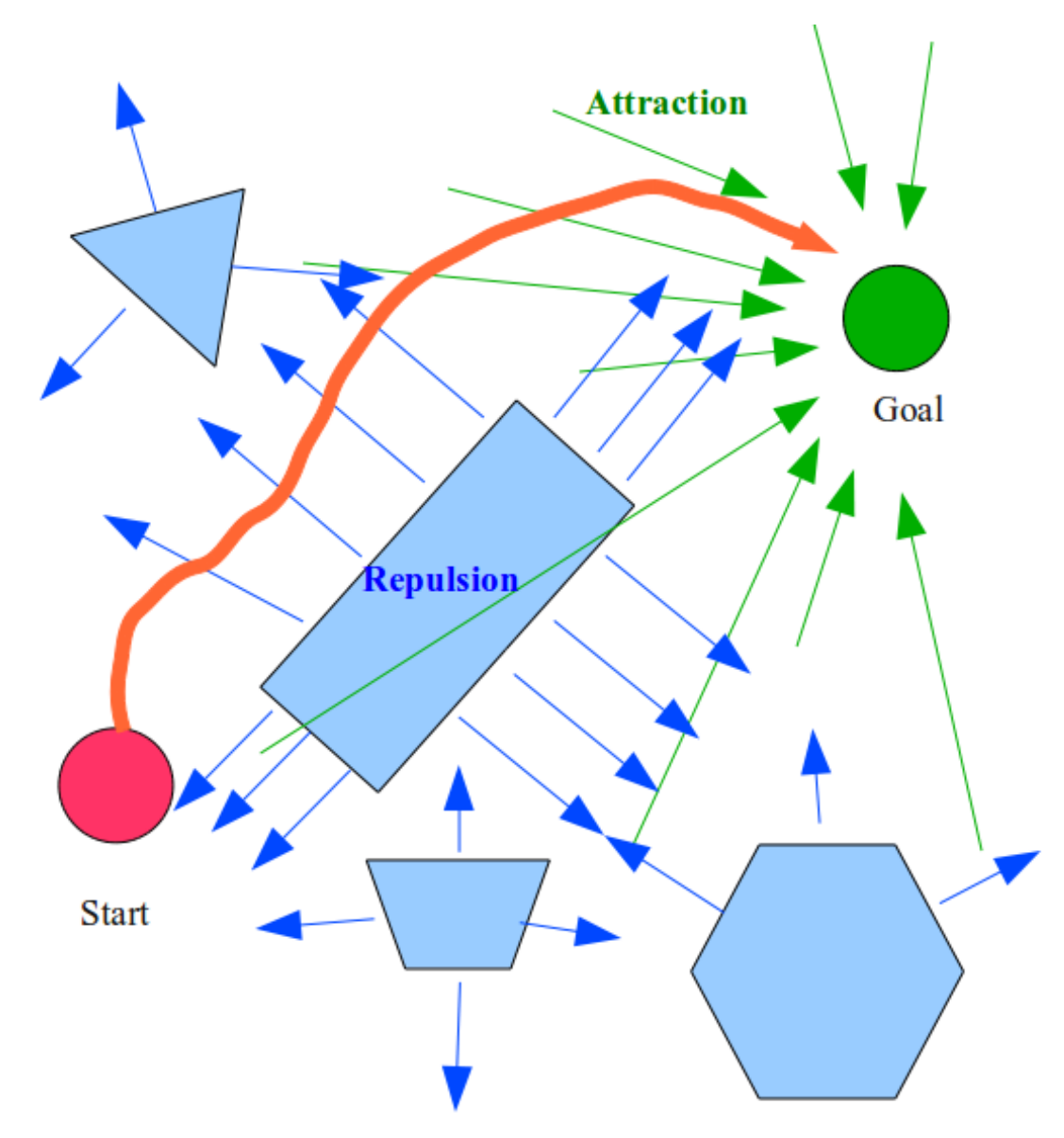

• Can fail due to local minima in the potential function.

• Consider a U-shaped obstacle.

• Requires careful tuning.

#### Cspace Transform

• The area around an obstacle that would cause a collision with the robot.

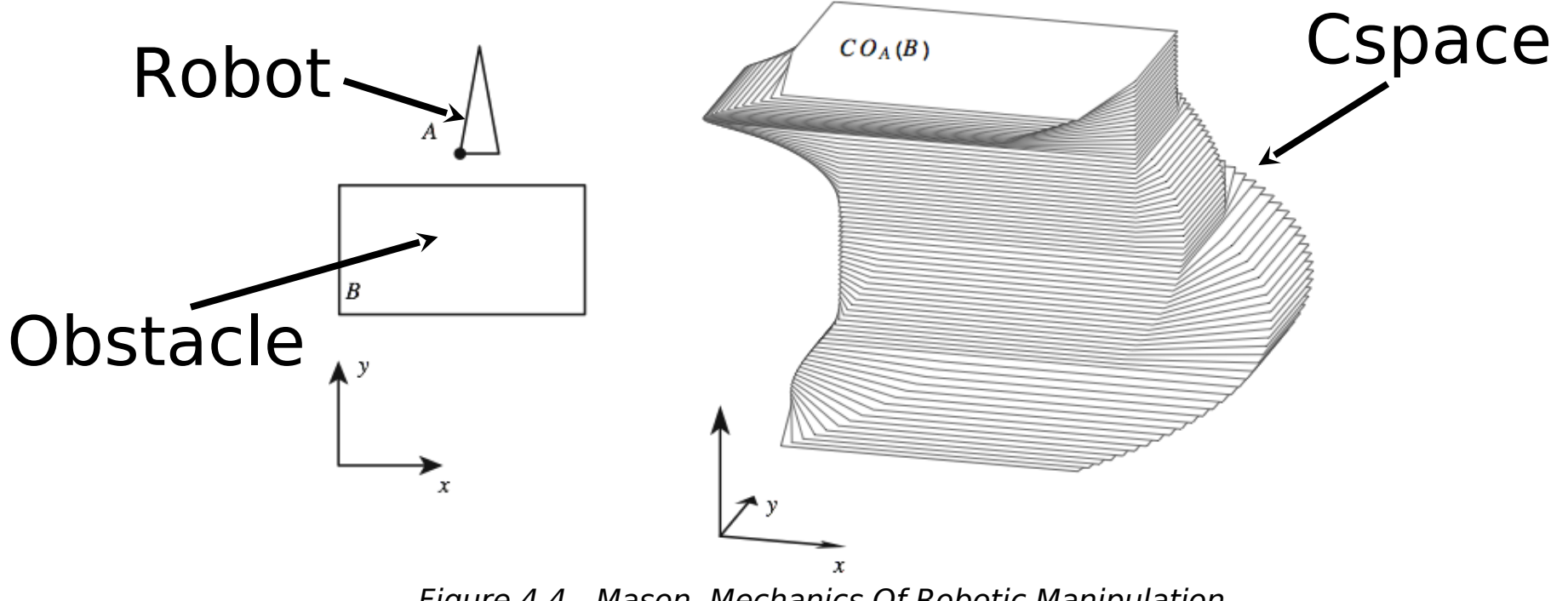

Figure 4.4 - Mason, Mechanics Of Robotic Manipulation

#### Arm Path Planning

• Cspace transform blocks out regions of joint space

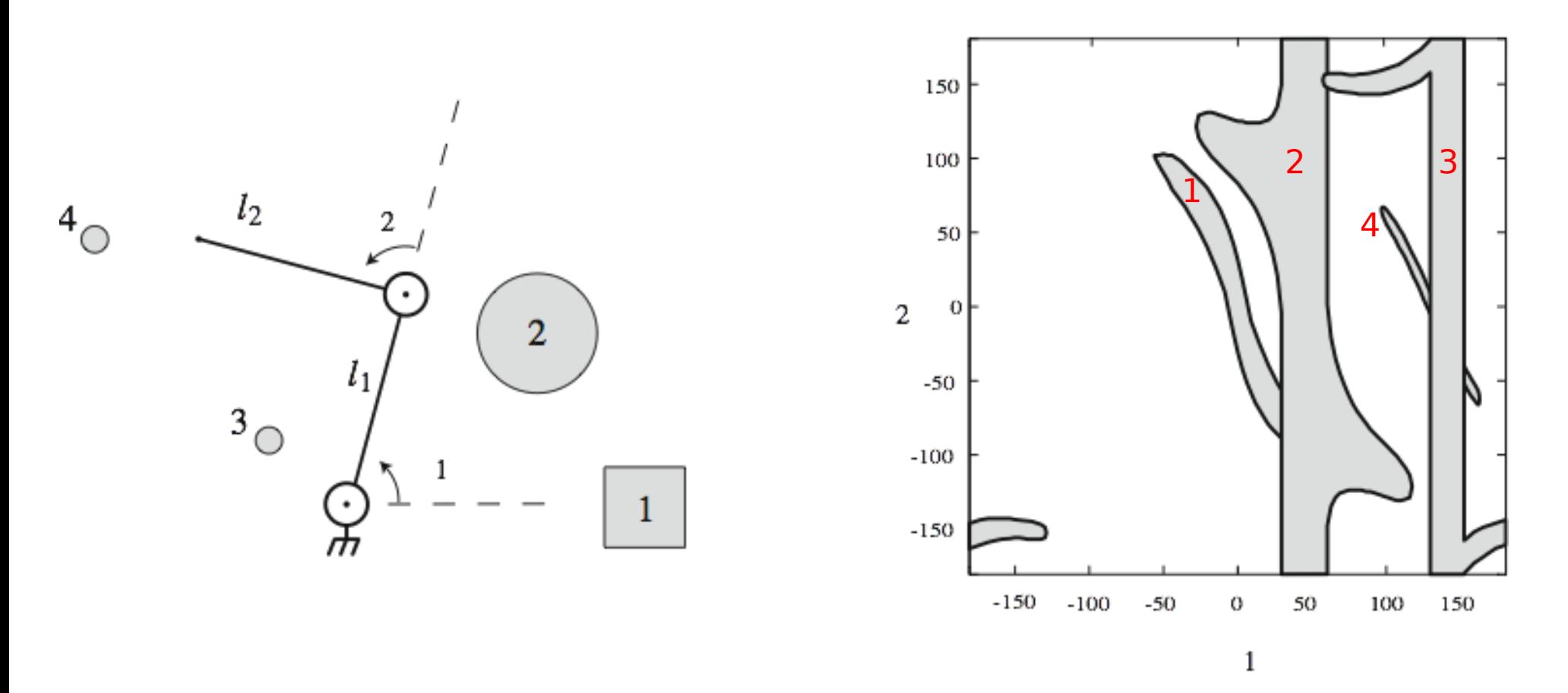

Figure 4.5 - Mason, Mechanics Of Robotic Manipulation

#### State Space Search

The path planning problem:

Given an n-dimensional state space and

• a start state  $S = [s_{1}, s_{2},...,s_{N}]$ n ]

\n- a goal state 
$$
G = [g_1, g_2, \ldots, g_n]
$$
\n

• an admissibility predicate  $P$  (collision test  $+$  constraints)

find a path from S to G such that every state on the path satisfies P.

#### Best First or A\* Search Can Be Slow

• Can get trapped in a cul de sac for a long time.

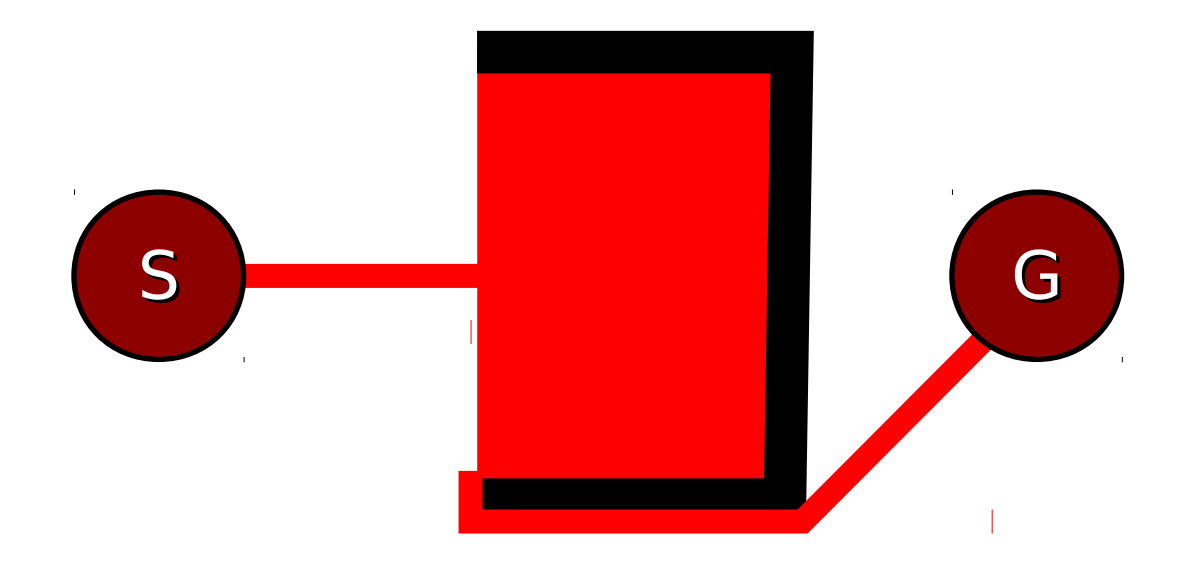

- See search animation videos on YouTube.
- Random search might be faster.

## Rapidly-exploring Random Trees

- Described in LaValle (1998), Kuffner & LaValle (2000)
- Create a tree with start state S as the root.
- Repeat up to K times:

Pick a point  $\mathbf{q}_{\text{rand}}$  in configuration space:

- Sometimes  $q_{\text{rand}}$  is really random
- Sometimes  $q_{\text{rand}}$  is the goal G
- Find  $\mathbf{q}_\textrm{\tiny nearest}^{\phantom{\dagger}}$ , the closest node to  $\mathbf{q}_\textrm{\tiny rand}^{\phantom{\dagger}}$
- **-** Add a new node  $\mathbf{q}_{\textsf{\tiny new}}^{\textsf{\tiny new}}$  by extending  $\mathbf{q}_{\textsf{\tiny nearest}}^{\textsf{\tiny nearest}}$  some

distance  $\Delta$  toward  $\mathbf{q}_{\text{rand}}$ .

- If  $\mathbf{q}_{\text{\tiny new}}$  is close enough to the goal G, return.

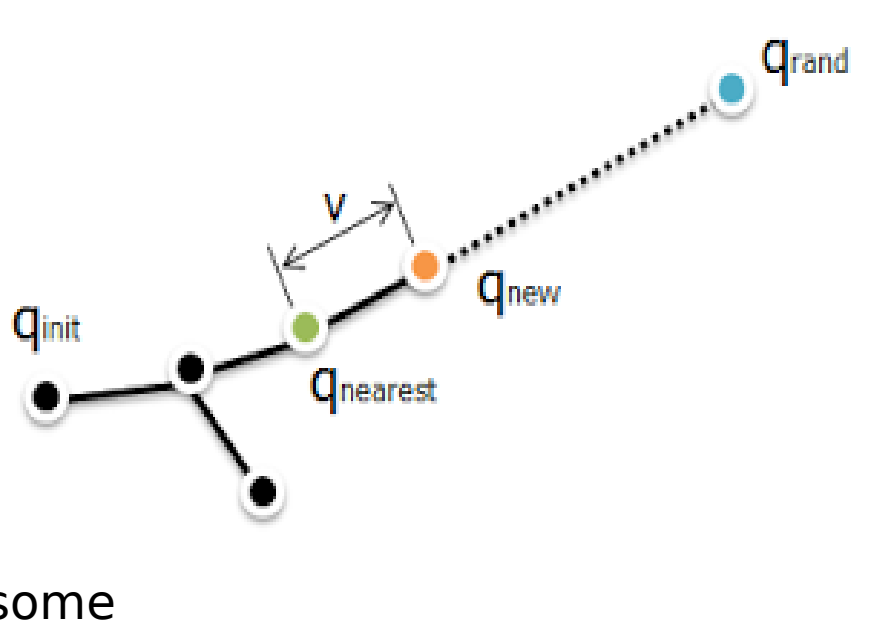

Image from http://joonlecture.blogspot.com /2011/02/improving-optimalityof-rrt-rrt.html

## RRT Algorithm

- Rapidly samples the state space.
- Cannot get trapped in local minima.
- Works well in high-dimensional spaces.
- Does not generate smooth paths.
- Can't tell when no solution exists: only quits when it exceeds the iteration limit K.

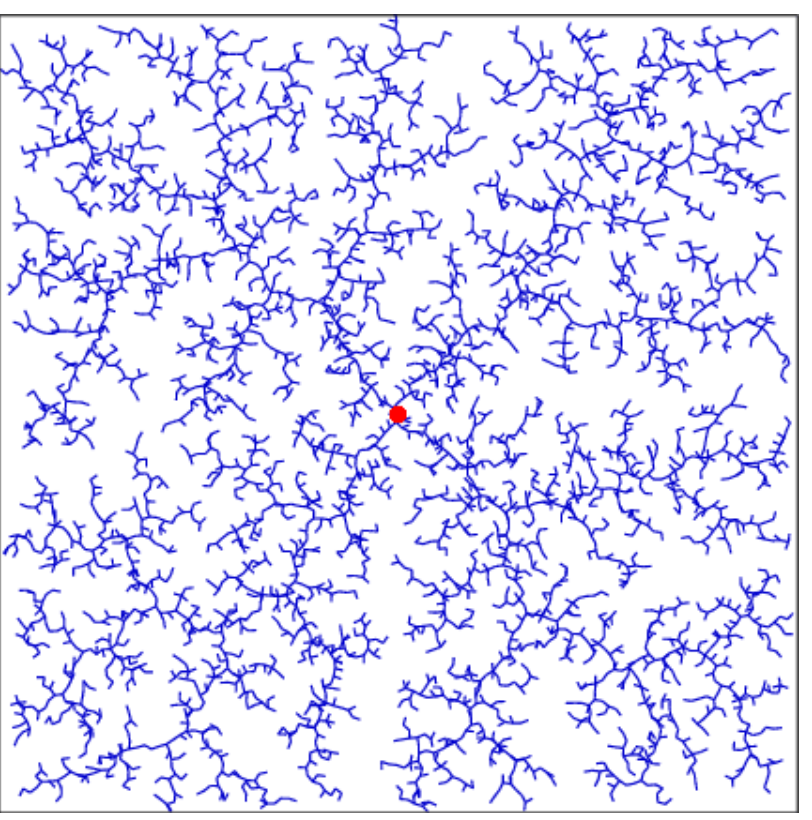

<http://msl.cs.uiuc.edu/rrt/treemovie.gif>

#### RRTs for Arm Path Planning

- Each node encodes an arm configuration in joint space.
- Only add nodes that don't cause collisions (with self or obstacles).
- Alternately (i) extend the tree in random directions and (ii) move toward the goal.

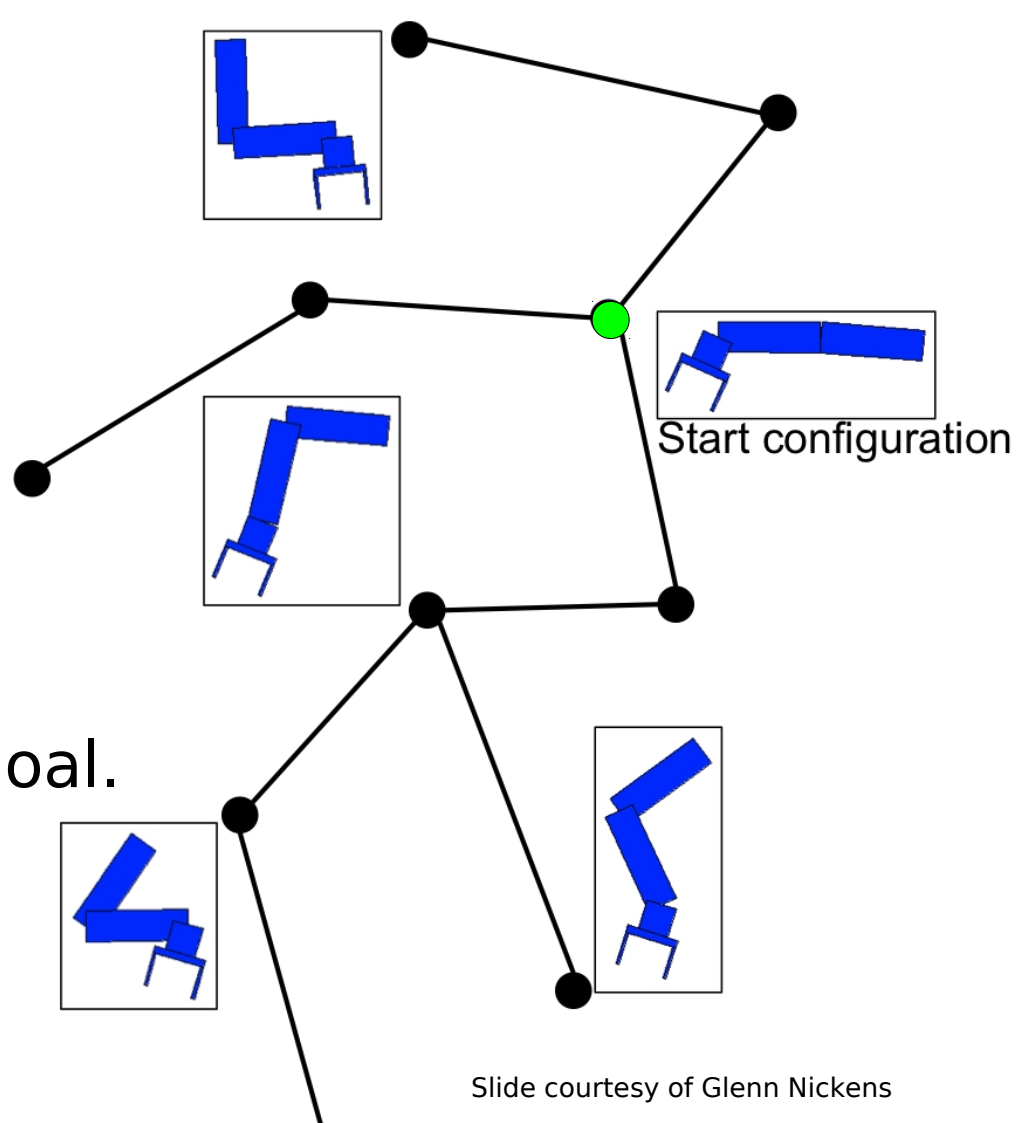

#### Implementation Notes

• Finding  $\mathbf{q}_{\text{nearest}}^{\text{}}$ , the nearest node in the tree to  $\mathbf{q}_{\text{rand}}^{\text{}}$ , is the most expensive part of the algorithm.

– Use K-D trees to efficiently find  $\mathbf{q}_{_\text{nearest}}$ ?

- In practice, K-D trees are slower unless you have a huge number of nodes (several thousand).
- Why only go a distance  $\Delta$  toward the goal state G? Why not go as far as we can, in steps of  $\Delta$ ?
	- With no obstacles, this reaches the goal very quickly, but random search will get there nearly as quickly as we keep extending the nearest node to the goal.
	- But when obstacles are present, this can waste time filling out branches that will ultimately fail.
	- Generating lots of extra nodes bloats the tree, which slows down the algorithm.

#### RRT-Connect Algorithm

- Variant of RRT that grows two trees:
	- one from the start state toward the goal
	- one from the goal state toward the start
- When the two trees connect, a solution has been found.
- Not guaranteed to be better than RRT, but often helps.

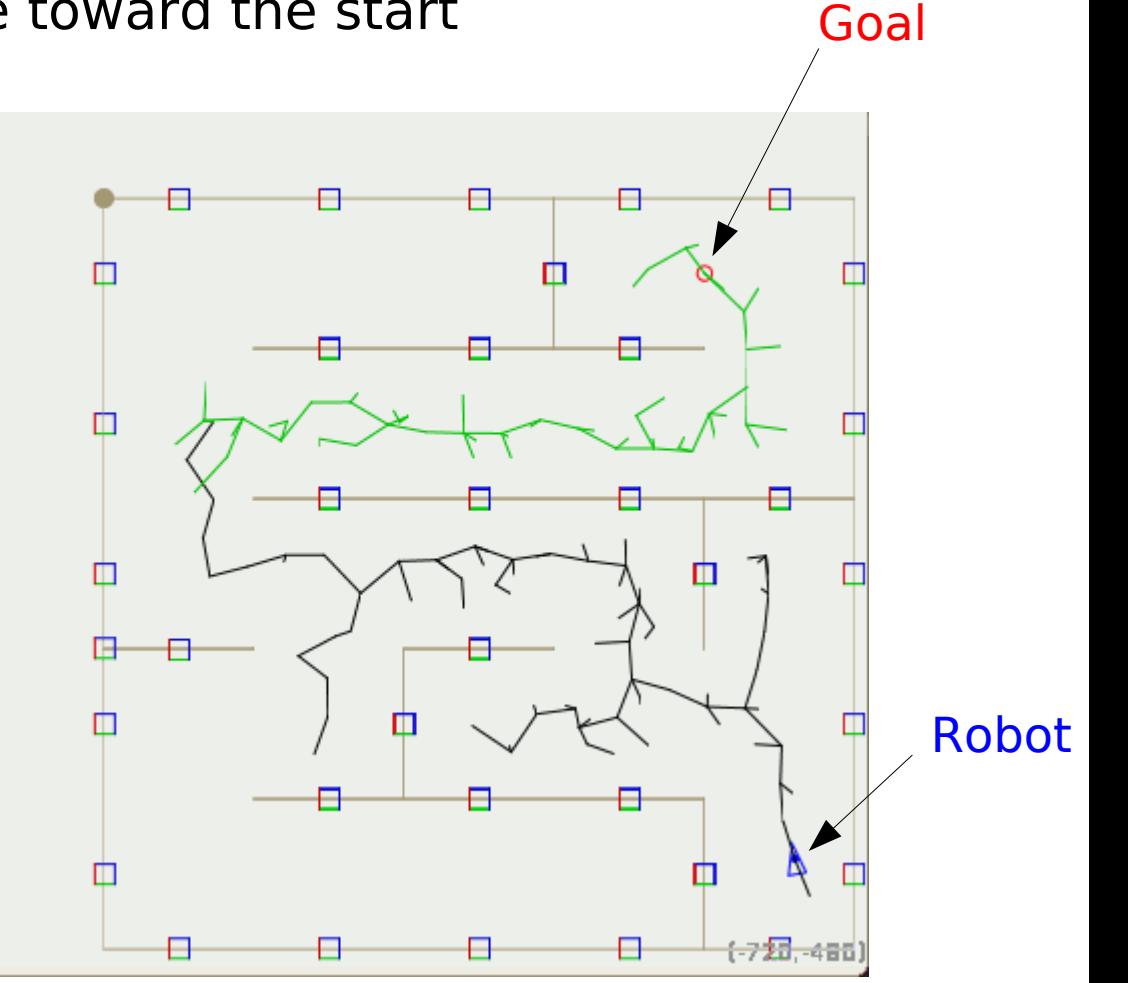

#### RRTs in An Open Field

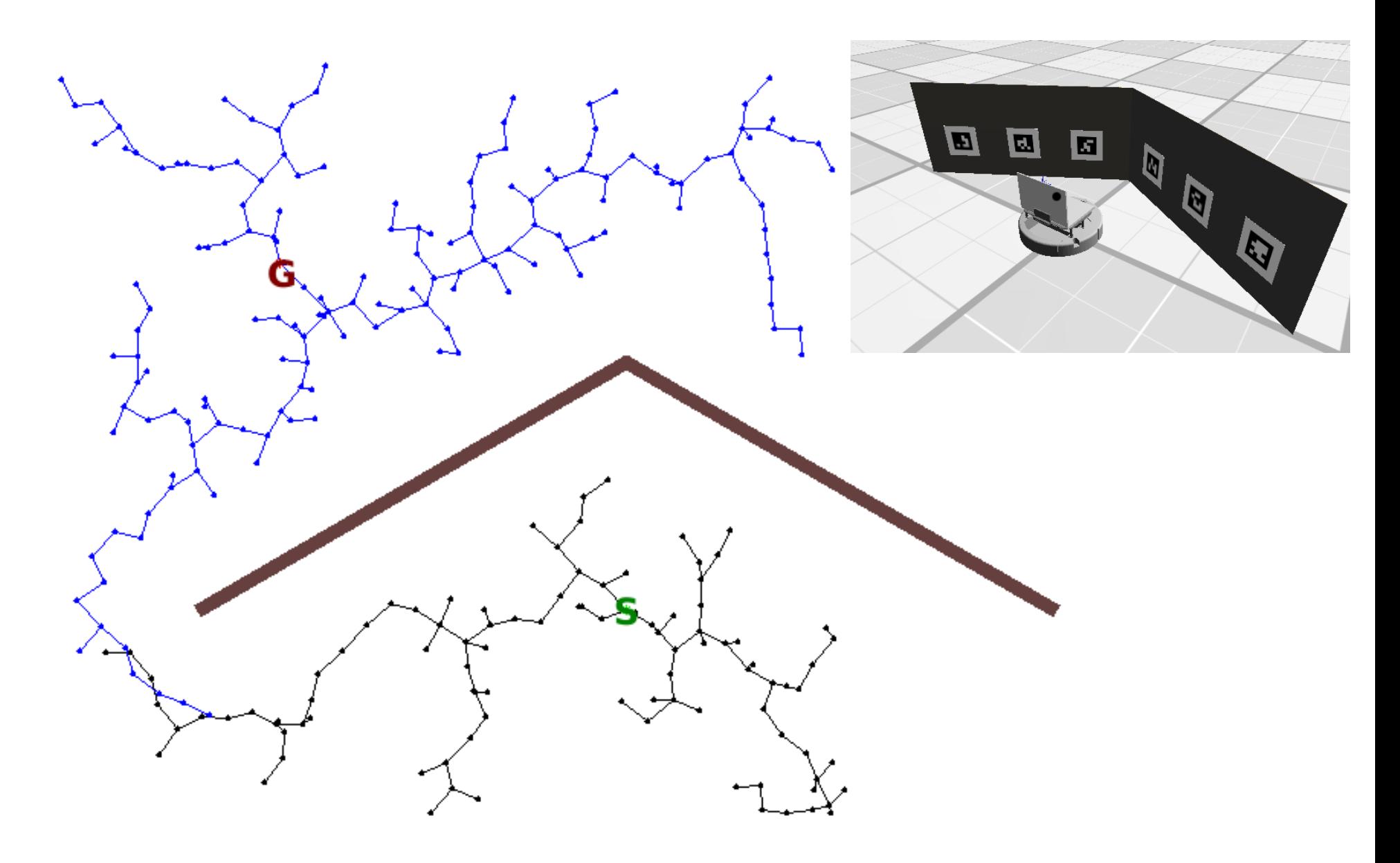

#### RRT-Connect For Arms

- Use IK to calculate the goal configuration.
- Use FK to calculate arm configurations for collision detection.

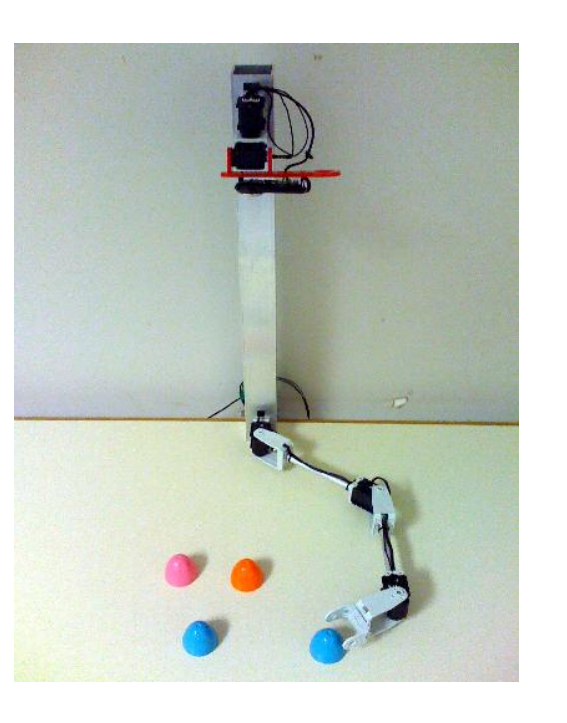

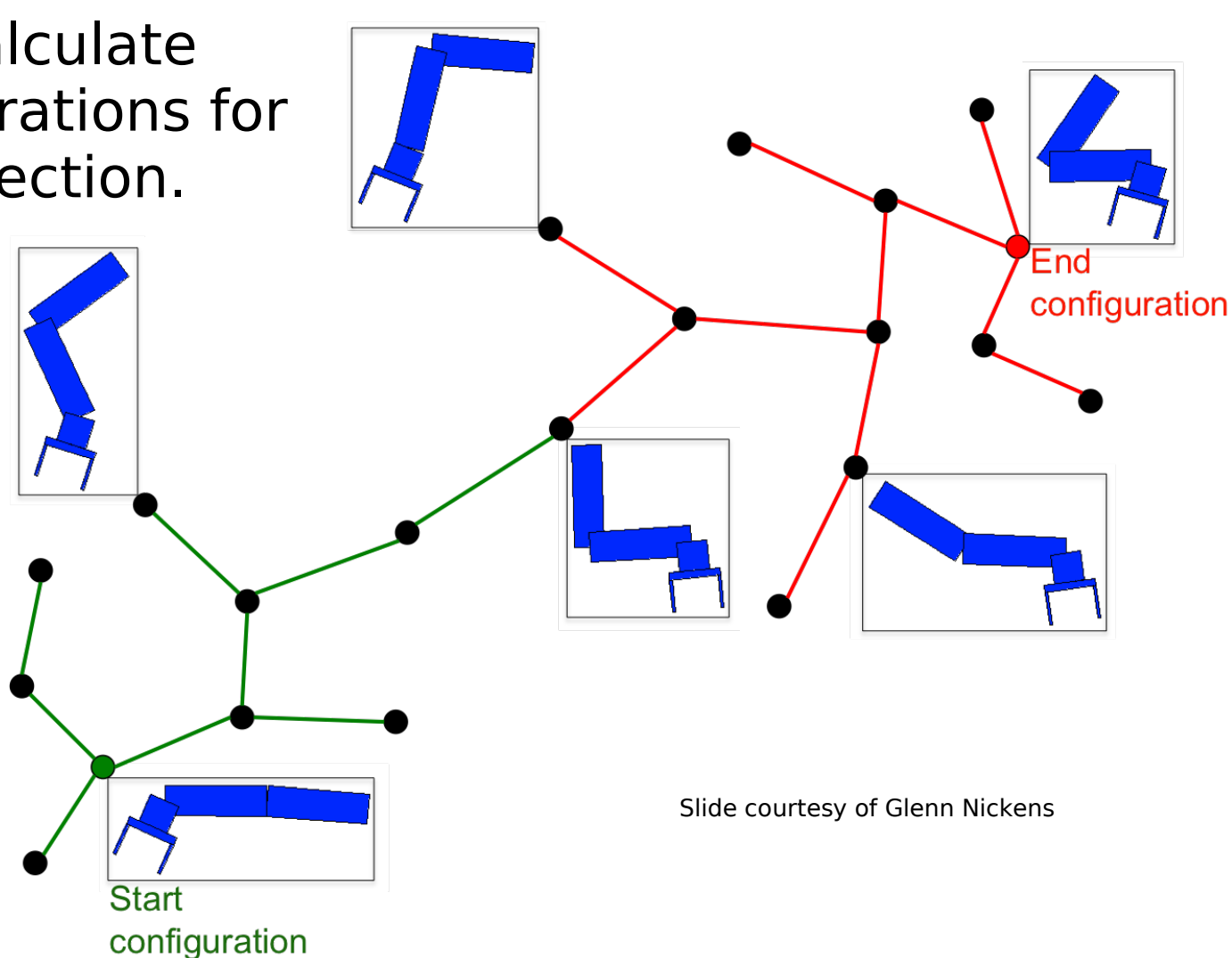

## Collision Detection

- Represent the robot and the obstacles as **convex polygons**.
- In 2D, use the Separating Axis Theorem to check for collisions.
	- Easy to code
	- Fast to compute
- In 3D, things get more complex.
	- Tekkotsu uses the GJK (Gilbert-Johnson-Keerthi) algorithm, used in many physics engines for video games.

## Algorithm to Apply the SAT

- For every edge of polygon A and of polygon B:
	- Project all the vertices onto the line normal to that edge.
	- Calculate the min and max coordinates for each polygon
	- $-$  If minA  $<$  minB and maxA  $>$  minB OR if minB  $\leq$  minA and maxB  $>$  minA then the polygons collide.
- If you find any edge projection in which the ranges don't overlap, the polygons do not collide.

## Arm Collision Detection

- Represent each link as a separate polygon.
- Check for:
	- Self-collisions other than link n with link  $n+1$
	- Collisions of a link with an obstacle

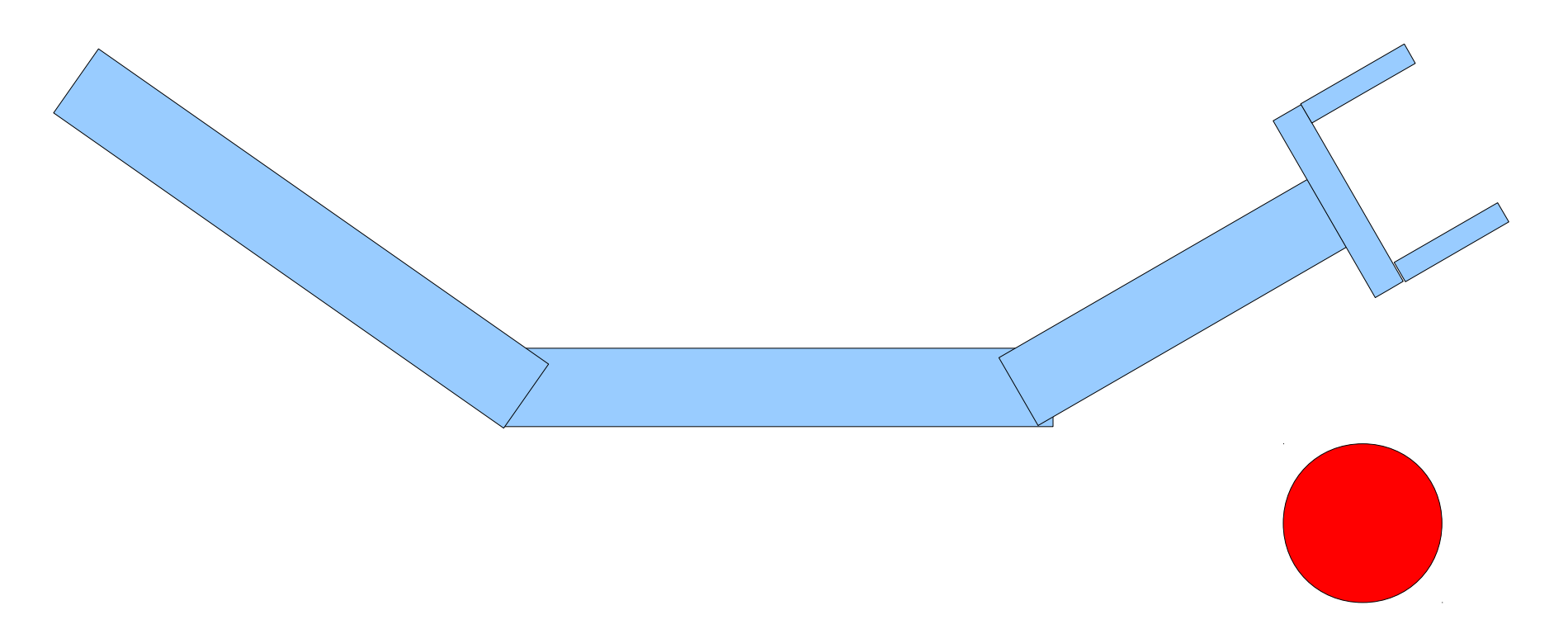

## Path Smoothing

- The random component of RRT-Connect search often results in a jerky and meandering solution.
- Solution: apply a path smoothing algorithm.
- Repeat N times:
	- Pick two points on the path at random
	- See if we can linearly interpolate between those points without collisions.
	- If so, then snip out that segment of the path.

#### Smoothing An Arm Trajectory

- Start state
- Intermed. states
- End state

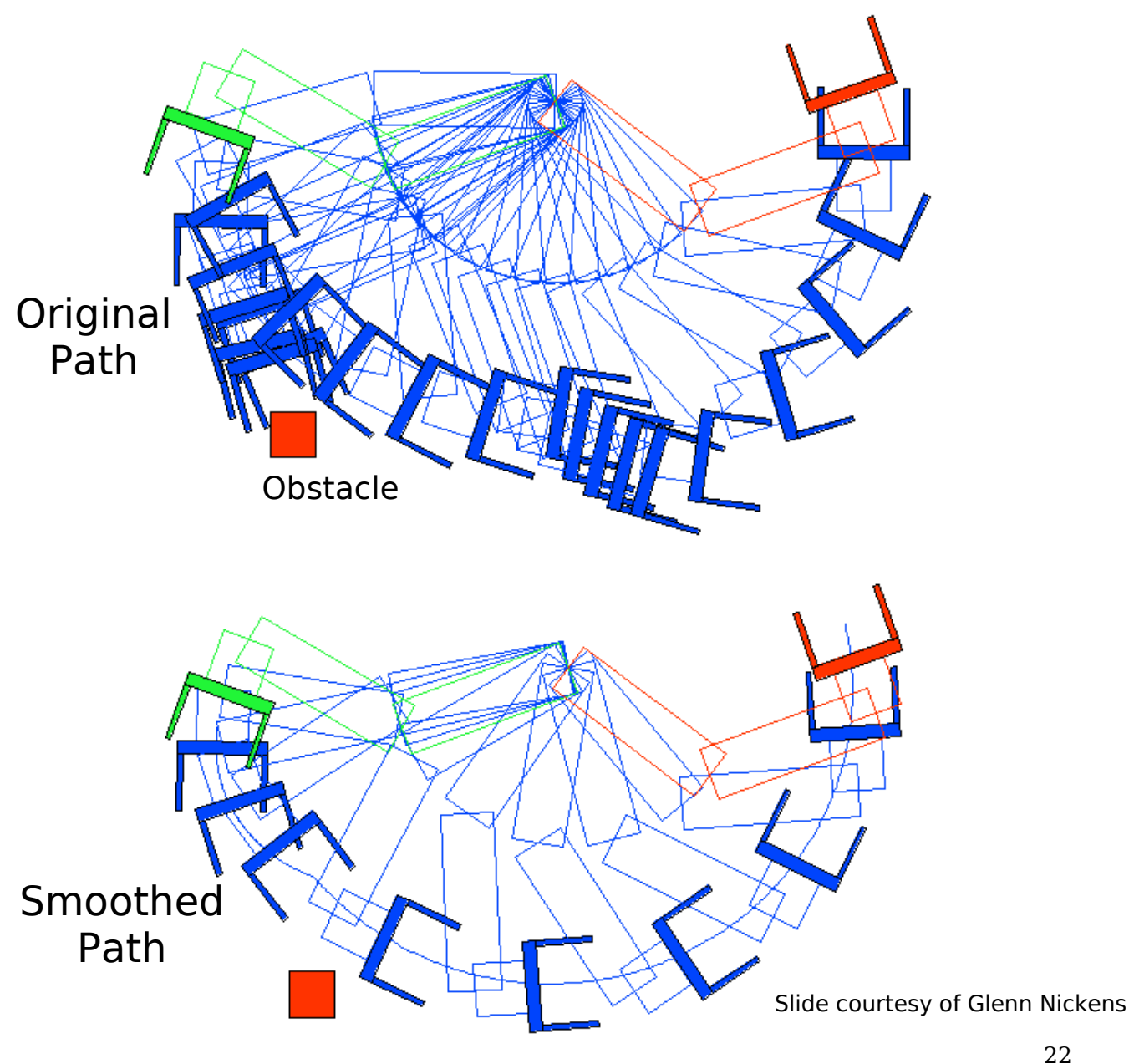

## Path Planning With Constraints

• With no closeable fingers, arm motion is constrained to be within about 60° of finger direction or we'll lose the object.

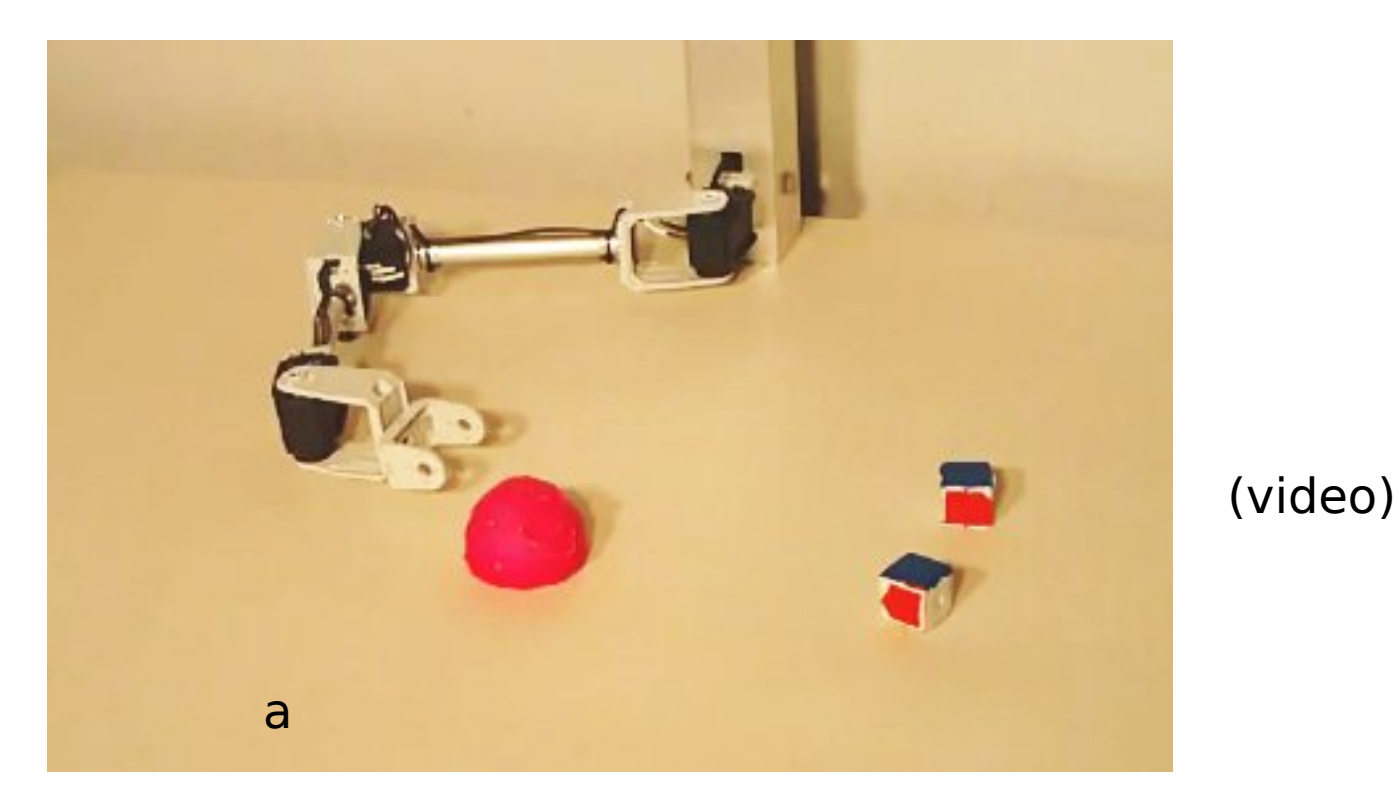

http://www.youtube.com/watch?v=9oDQ754YVoc

#### Implementing Constraints

- Each time we generate a new state  $\mathbf{q}_{\textsf{\tiny new}}^{\textsf{\tiny{}}}$ :
	- Check to see if  $\textbf{q}_{\sf new}^{\sf}$  obeys the constraint.
	- For finger motion constraint, check if the direction of motion from parent state  $\mathbf{q}_{\text{nearest}}$  to new state  $\mathbf{q}_{\text{new}}$  is within 60° of the finger direction.
- What if  $\mathbf{q}_{\text{new}}$  doesn't obey the constraint?
	- Reject it and pick a new  $q_{rad}$  from which we'll generate a new  $\mathbf{q}_{\text{new}}$ .
	- Or try to "fix"  $\textbf{q}_\text{\tiny new}$  by perturbing its value slightly so as to satisfy the constraint.

## Path Planning Failure

RRT path planning can legitimately fail if:

- There is no route to the goal due to obstacles blocking every path from start to goal.
- The paths to the goal don't lie entirely within the allowed world bounds (world map too small).

But it can also fail if:

- The iteration limit was set too low.
- The start state is already in collision with something.
- The goal state is in collision with something.

#### Running Out of Iterations

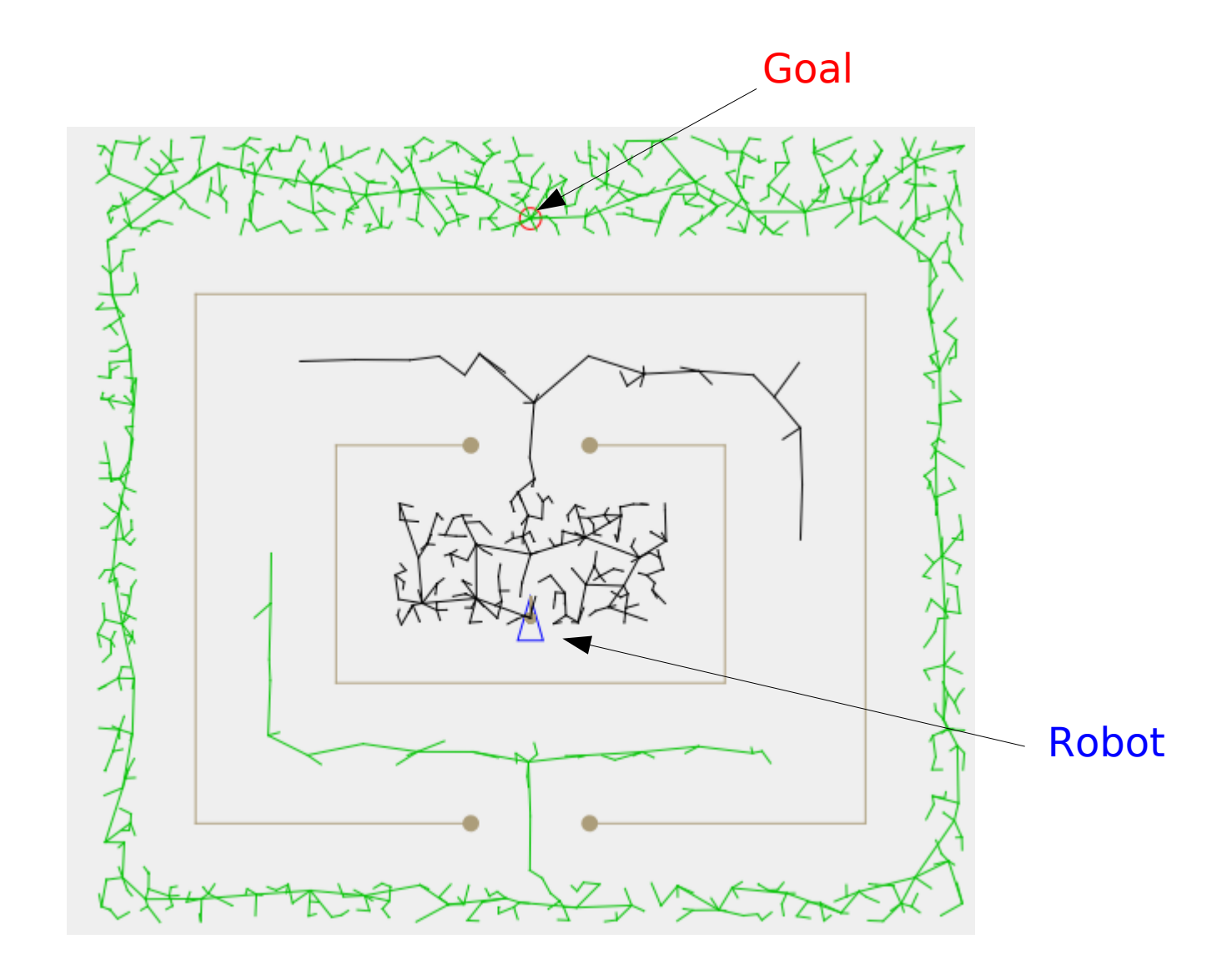

#### Path Planning Failure: Goal State Is In Collision

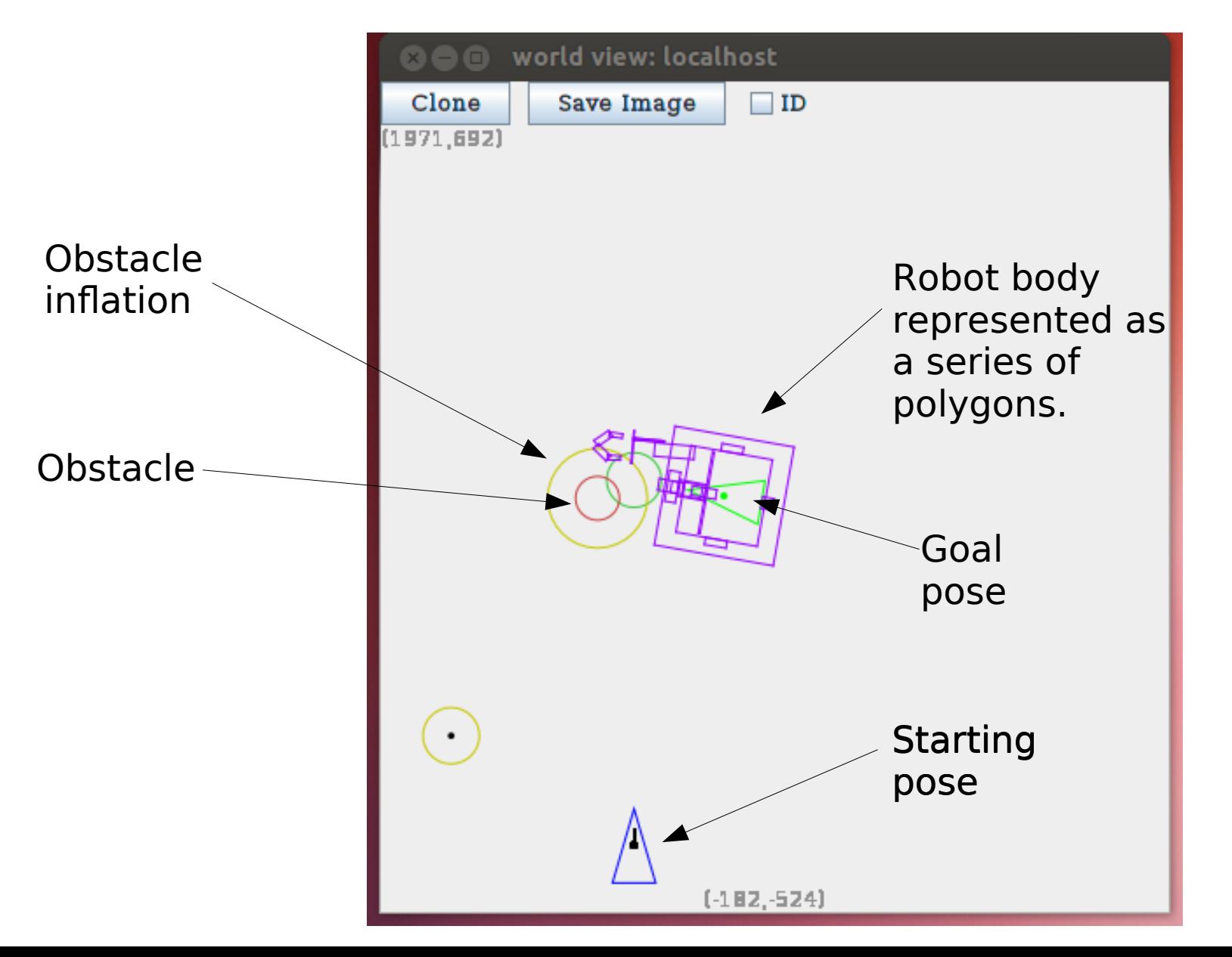

#### Full 3D Path Planning: The Piano Movers Problem

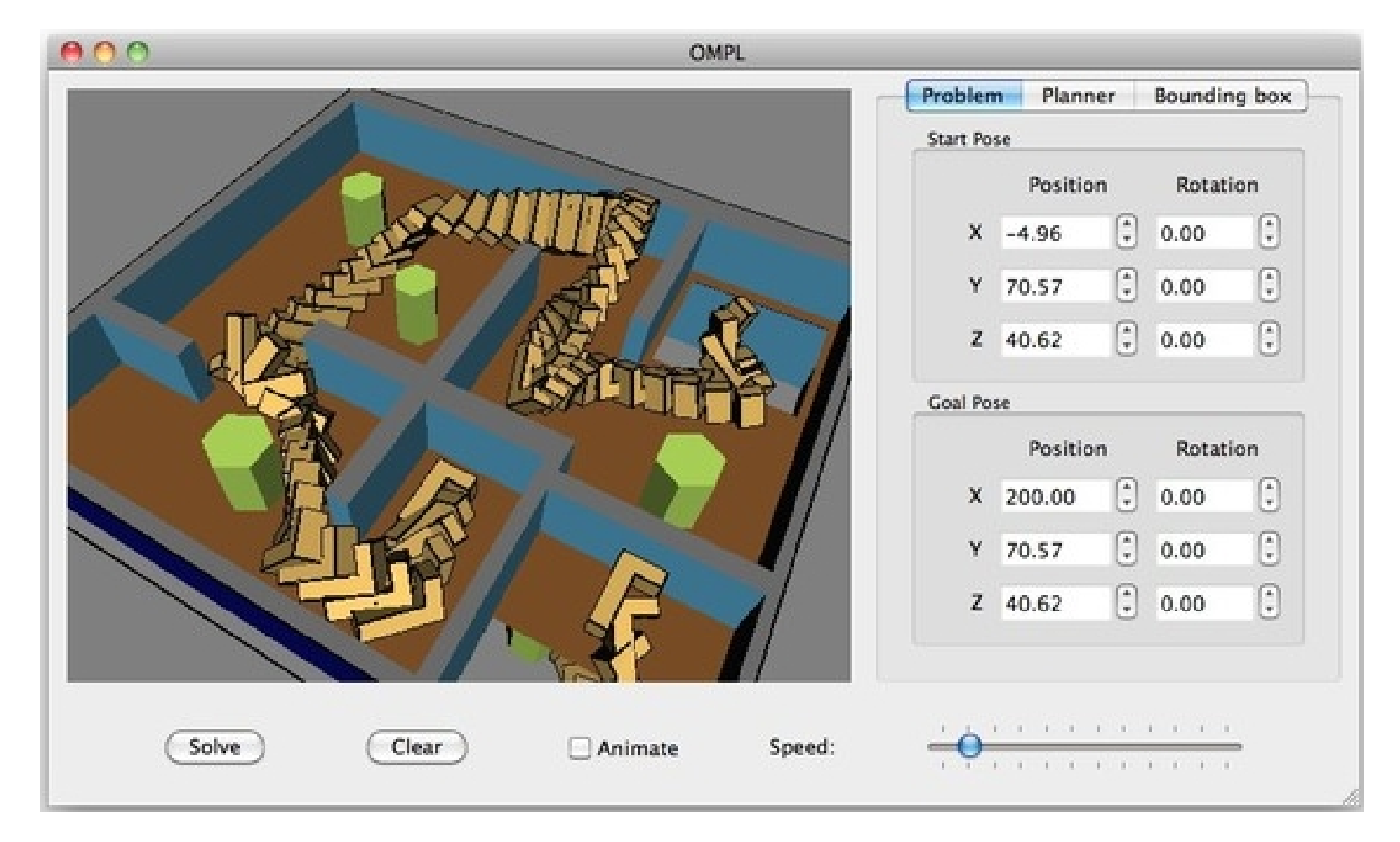

Figure from http://www.gamasutra.com/blogs/MattKlingensmith/ 20130907/199787/Overview\_of\_Motion\_Planning.php Open Motion Planning Library: http://ompl.kavrakilab.org

## The Pilot

- Navigation utility defined in cozmo fsm/pilot.fsm
- $\cdot$  How to go from A to B:
	- Generate obstacle list from current world map.
	- Use RRT-Connect to plan a path from A to B.
	- Formulate a navigation plan to follow the path.
		- Straight segments
		- Turns
		- Arcs
		- Landmark checks
	- Execute the navigation plan, correcting as necessary.
	- Report success or failure.

#### PilotToPose Node

- State node for invoking the Pilot.
- Tell it where you want to go, and (optionally) the desired heading at the destination.
- Use a heading of NaN if you don't care.
- = PILOT = > transition can check for success, errors.

go: PilotToPose(Pose(500, 0, 0, angle\_z=degrees(90))) go =PILOT=> Say("Success") go =PILOT(StartCollides)=> Say("Start collides!")

#### Path Viewer

#### PilotToPose(Pose(300, 0, 0, angle z=degrees(90)))

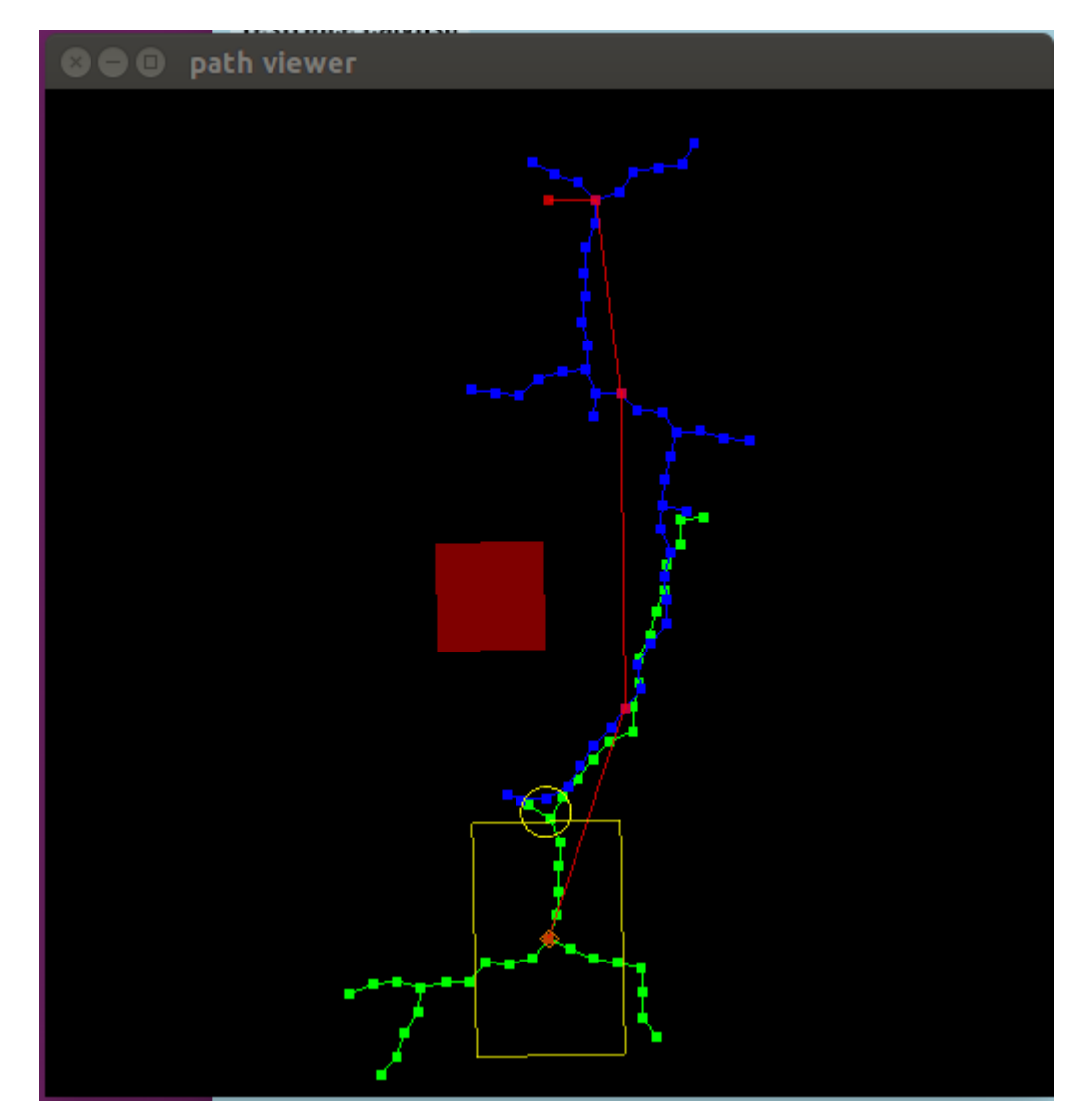